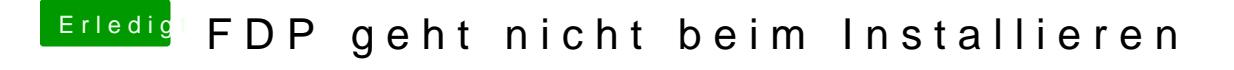

Beitrag von John Doe vom 2. Februar 2015, 08:39

erstelle dir mit Diskmaker X nen stick und flashe dir das OZMOSIS Bio einstellen nicht ver**[gess](http://hackintosh-forum.de/index.php?page=Attachment&attachmentID=12102&h=9da8983348a83cccd875838e59744ed2a013b8b6)e**n)